# VME DRIVER FOR LINUX

USER GUIDE

# VME driver

#### **INTRODUCTION**

The VME driver provides a programmatic interface which application programs may use to configure and control board access to the VME bus. The VME driver provides the ability for an application to control the inbound and outbound VME address maps, generate DMA based transfers, cause and receive VME interrupts, and utilize any special purpose features of the VME controller (e.g. RMW transfers).

The VME driver is written for the main purpose of facilitating testing of the boards VME interface. Test applications may use the driver to configure boards within the chassis into the desired test configuration and generate whatever VME transactions that are needed for the test. However, the VME driver will also be useful in any situation where applications need to access VME bus resources.

The VME driver is written as a Linux module and is accessed via device nodes. It supports both the Tundra Universe and MCG Tempe VME bridges.

#### **VME DRIVER FEATURES**

The VME driver provides the following features to the application:

The ability to configure the outbound VME registers to create (or delete) address ranges in CPU space within which CPU accesses are translated into VME bus accesses. These are called 'outbound windows'. The driver will support configuration of the outbound windows with any VME attributes (e.g. A16, A24, etc) which are supported by the board. The application may access the outbound windows through device nodes using the standard libc open(), close(), read (), & write() calls. (NOTE: one of the outbound decoders is required for internal driver use and will not be available to the application).

The ability to configure the inbound VME registers to create (or delete) address ranges in VME space within which VME accesses are translated into CPU bus accesses. These are called 'inbound windows'. The driver will support configuration of the inbound windows with any configuration (e.g.. A16, A24, etc) which is supported by the board. (NOTE: the CR/CSR inbound decoder is required for internal driver use and will not be available to the application).

The ability to cause a transfer of data using the DMA feature of the VME controller. Any combination of source and destination addresses & attributes supported by the board are available to the application. For support of DMA performance testing, the VME driver will measure the time that elapses during the DMA transaction and make that measurement available to the application. The driver provides access to DMA via device nodes using the standard libc open(), close(), & ioctl() calls.

The ability to cause RMW (read modify write) transactions to occur on the VME bus. Any RMW attributes (e.g. address, data) supported by the boards VME bus controller are available to

the application. The driver provides access to RMW via a device node using the standard libc open(), close(), & ioctl() calls.

The ability to configure the VME bus location monitor to any attributes supported by the board. The driver will allow the application to determine if the location monitor has been triggered.

The ability to cause a VME bus interrupt at any VIRQ level and vector supported by the board.

The ability to determine whether or not a VME bus interrupt has occurred and if so, at what level and which vector was received during the VME IACK cycle at that level.

The ability to configure the VME bus system controller attributes (e.g. bus timeout value, arbitration level, etc) to any setting supported by the board. This feature is only effective if the board is the VME system controller.

The ability to directly access the VME bus controller registers. Normal user applications do not need this feature but it is provided for testing purposes.

The ability to determine information about each VME board present in the VME chassis. Each boards slot number, type of VME controller and whether it is system controller or not will be provided to the application by the driver.

The driver detects VME errors and provide a means for the user application to receive notification of VME errors.

The VME driver supports both the Tundra Universe II VME chip and the MCG Tempe VME chip. The driver will provide a consistent, device independent interface to these two VME controllers. If the application attempts to use a VME feature which is not present on the board (e.g. 2eSST on a Universe II board), the driver will return an error indication to the application.

#### **VME DEVICE NODES**

The VME driver services are provided to the user application via several device nodes. The major device number for all of the VME devices is 221. Major device 221 has been defined as the standard major device number for VME devices and so, should not conflict with any existing Linux device. Minor device numbers are used to distinguish the various VME device nodes. Device node usage is as follows:

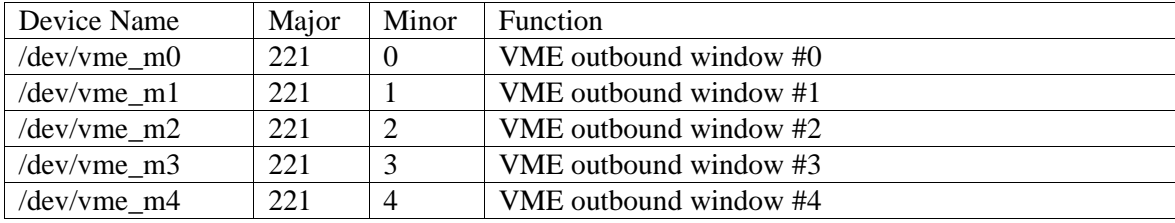

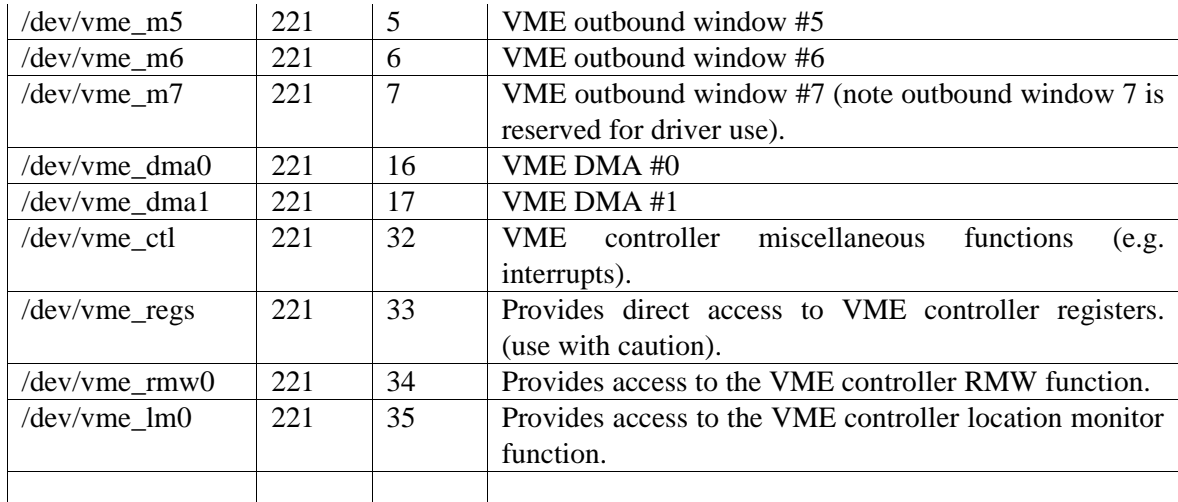

Details of the interface to each of the above nodes is provided in the application interface section of this document.

#### **APPLICATION INTERFACE**

The application access driver services by using open() to open one or more of the above device nodes and then using the standard close(), read(), write(), and ioctl() calls to perform various functions.. All VME device nodes support the open()  $\&$  close() routines. Depending on the device node function, a VME device node may or may not support the other calls.

open(), close(), read(), write(), subroutine calls on VME nodes adhere to the normal semantics of such calls and are not specifically described further in this document unless there are exceptions to the normal semantics or restrictions.

Many of the VME driver features are available only via ioctl() calls. ioctl() calls are of the normal form ioctl(int fd, int cmd, void \*arg); where cmd and arg are device node specific. The usage of cmd and arg in ioctl() calls is described for each of the VME device nodes.

Some VME devices cannot support open() by more than one application at a time. Once opened, these devices must be closed before they will be available to any other application. The following describes the usage of each of the VME device nodes in detail.

The data items and structures described in the following are defined in the include file 'vmedrv.h'.

#### /dev/vme\_m[0-7]

 $/$ dev/vme m[0-7] nodes provide the application the ability to access addresses on the VME bus in a programmed io mode. An application opens a /dev/vme\_m[0-7] node, configures it with ioctl, and then accesses the VME bus through it with read(), or write().

VME space must be accessed with loads and stores that are consistent with the VME space attributes (e.g. D16 space must be accessed as 16 bit wide loads  $\&$  stores). The driver accesses VME space with the required data width during read() and write().

/dev/vme\_m[0-7] nodes supports open(), close(),read(), write() and ioctl(). Each device node coorelates directly to a VME outbound window (e.g. /dev/vme\_m3 correlates to VME outbound decoder 3). /dev/vme\_m[0-7] nodes are exclusive use and may be opened by only one application at a time.

The highest numbered outbound decoder (#7 for Tempe), is reserved for internal use by the driver and should not be accessed by the application.

Both Universe II and Tempe VME controllers have 8 outbound decoders and so device nodes /dev/vme\_m0 through /dev/vme\_m6 are accessible to the application. However, the VME driver may be ported to VME controllers with more or less than 8 outbound decoders. To ease porting to those controllers, applications which use the VME driver should be written to be flexible in the number of outbound windows that it supports.

VME outbound windows are mapped through PCI memory space. PCI memory space, although large, is not unlimited. Attempts to simultaneously map multiple large VME outbound windows will fail if sufficient PCI memory space is not available to the driver..

Ioctl() cmd values and corresponding arg which are supported by this node are:

VME\_IOCTL\_SET\_OUTBOUND which take an arg pointer to the following structure and initializes the VME outbound window to the attributes described by that structure.

See structure definition in appended file vmedrv.h

VME\_IOCTL\_GET\_OUTBOUND which takes an arg pointer to the above structure and initializes it with the current attributes of the VME outbound window.

#### /dev/vme\_dma\*

/dev/vme\_dma[0-1] nodes provide the application the ability to access the DMA feature of the VME controller. An application opens a /dev/vme\_dma\* node, configures it with ioctl, and then causes DMA transactions on the VME bus through it with ioctl().

/dev/vme\_dma nodes supports open(), close(), and ioctl(). They do not support read(), write (), mmap() or munmap(). Each device node correlates directly to a VME DMA channel (e.g. / dev/vme\_dma1 correlates to VME DMA channel #1).

/dev/vme\_dma nodes are not exclusive use. They may be open simultaneously by several processes. However, a DMA channel may process only one request at a time. If multiple processes are requesting a DMA service at the same time, the requests are processed sequentially and one process may have to wait for another (or several) DMAs to complete before its request is processed.

The VME driver time stamps a DMA request with both the time the DMA operation was started by the DMA hardware and the time the DMA stopped (i.e. the DMA interrupt occurred). The start and stop time are in microseconds. Accuracy of the stop time may be affected by interrupt latency in a heavily loaded system. Applications which need to accurately measure DMA throughput should do so in a lightly loaded system environment.

All /dev/vme\_dma ioctl() calls expect that arg points to the following structure.

See structure definition in appended file vmedrv.h

ioctl() cmd values which are supported by this node are:

VME\_IOCTL\_START\_DMA which performs a VME DMA transaction with the attributes described by the structure.

/dev/vme\_ctl

The /dev/vme\_ctl\_node\_provides\_the\_application\_the\_ability\_to\_configure\_or\_query\_various attributes of the VME bus.

The /dev/vme\_ctl node supports open(), close(), and ioctl(). It does not support read(), write (), mmap() or munmap().

The dev/vme ctl node is not exclusive use. It may be open simultaneously by several processes.

Some of the functions available through this device node are available only to an application running on the board which is VME system controller. Other functions require specific poweron configuration of other boards in the chassis. Any such restrictions are documented in the following descriptions.

Ioctl() cmd values and corresponding arg which are supported by this node are:

VME\_IOCTL\_GET\_SLOT\_VME\_INFO which takes an arg pointer to the following structure and fills it with information about the board (if any) that is present in the specified slot. The application may obtain information about the board it is currently running on by specifying a slot number of 0.

See structure definition in appended file vmedrv.h

VME\_IOCTL\_SET\_REQUESTOR which takes an arg pointer to the following structure and configures the board the application is running on to arbitrate for the VME bus at the request level specified in the structure.

See structure definition in appended file vmedrv.h

VME\_IOCTL\_GET\_REQUESTOR which takes an arg pointer to the following structure and initializes it with the current attributes of the VME arbiter.

See structure definition in appended file vmedrv.h

VME\_IOCTL\_SET\_CONTROLLER which takes an arg pointer to the following structure and configures the system controller to the attributes specified by the structure. This cmd is only effective if the application is running on the board which is the VME system controller.

See structure definition in appended file vmedrv.h

VME\_IOCTL\_GET\_CONTROLLER which takes an arg pointer to the following structure and initializes it with the current system controller attributes. This cmd is only effective if the application is running on the board which is the VME system controller.

See structure definition in appended file vmedrv.h

VME\_IOCTL\_GENERATE\_IRQ which takes an arg pointer to the following structure and causes a VME interrupt request at the level and vector to be generated on the VME bus.

See structure definition in appended file vmedrv.h

VME\_IOCTL\_GET\_IRQ\_STATUS which takes an arg pointer to the following structure and determines if an interrupt at the specified level has been logged. The driver provides a handler for VME bus interrupts which logs the level and vector from each VME interrupt. Applications may query the interrupt log to determine if a particular VME bus interrupt has occurred.

See structure definition in appended file vmedrv.h

VME\_IOCTL\_CLR\_IRQ\_STATUS which takes an arg pointer to the following structure and removes the specified interrupt(s) from the interrupt log.

See structure definition in appended file vmedrv.h

VME\_IOCTL\_SET\_INBOUND which takes an arg pointer to the following structure and initializes the VME inbound window to the attributes described by that structure.

See structure definition in appended file vmedrv.h

VME\_IOCTL\_GET\_INBOUND\_which\_takes an arg pointer to the above structure and initializes it with the current attributes of the VME inbound window.

### /dev/vme\_regs

The /dev/vme regs node provides the application the ability to directly access the VME controller registers.

The /dev/vme\_regs node supports open(), close(), read(), and write().

The dev/vme\_regs node is not exclusive use. It may be open simultaneously by several processes.

User applications normally do not (and should not) directly access the VME controller registers. This device node is intended for use by test applications which need to directly access the controller registers. Applications using this node must avoid modifying registers which are used by the driver or reading any register for which the read causes a side effect (e.g. a read that clears status bits).

The driver expects will 'byte swizzle' register accesses as needed so that the register data read or written by the application is in big endian format.

/dev/vme\_rmw0

The /dev/vme\_rmw0 node provide the application the ability to generate a RMW (read modify write) cycle on the VME bus.

The /dev/vme\_rmw0 node supports open(), close(), and ioctl(). It does not support read(), write(), mmap() or munmap().

The /dev/vme\_rmw0 node is exclusive use. It may be open by only one process at a time.

Ioctl() cmd values and corresponding arg which are supported by this node are:

VME\_IOCTL\_DO\_RMW which takes an arg pointer to the following structure and causes a RMW transaction to occur on the VME bus with the attributes described by the structure:

See structure definition in appended file vmedrv.h

/dev/vme\_lm0

The /dev/vme\_lm0 node provide the application the ability to utilize the location monitor feature of the VME controller.

The  $/dev$ /vme lm0 node supports open $($ ), close $($ ), and ioctl $($ ). It does not support read $($ ), write(), mmap() or munmap().

The /dev/vme\_lm0 node is exclusive use. It may be open by only one process at a time.

Ioctl() cmd values and corresponding arg which are supported by this node are:

VME\_IOCTL\_SETUP\_LM which takes an arg pointer to the following structure and initializes the location monitor circuitry of the VME controller to the attributes described by the structure:

See structure definition in appended file vmedrv.h

VME\_IOCTL\_WAIT\_LM which takes an arg pointer to the following structure and waits (if necessary) for the location monitor to detect an access:

See structure definition in appended file vmedrv.h

#### **DRIVER VME BUS USAGE**

The driver uses some of the VME bus resources to facilitate its own operation. To allow for the driver to interoperate with other VME boards in the chassis, users must be able to configure the VME boards to avoid conflict with the VME driver. Additionally the VME driver provides some data structures that are specifically intended to facilitate testing of the VME bus interface. For these reasons, the VME resources and public data structures associated with the driver are documented here.

#### VME Initialization

The driver initializes the VME controller resources as follows.:

All VME outbound decoders are disabled with the exception of the last (normally #7) outbound decoder. The last decoder is reserved for driver use. Normally, decoder #7 will provide an outbound window into CS/CSR space which the driver uses for interboard communication. However, user applications should not depend on the outbound mapping that the driver sets up for its own use.

The driver allocates a kernel buffer each inbound decoder. The largest possible kernel buffer is allocated. This will be at least 128K bytes. The Linux kernel may need modification/recompilation to provide for inbound buffers larger than 128K bytes. Each of the inbound windows is mapped into A32/D32 space at an address determined by the boards slot number. The address is calculated as  $0x80000000+(0x20000000*)$ slotnum $)+$ (0x400000\*inboundnum). Thus, in total, each board responds to a 32 Megabyte chunk of VME address space. The driver attempts to allocate as large a buffer as possible (up to 4Meg) for each inbound window. The actual size of the buffer allocated to each inbound window is provided to other boards via the interboard data structure which is available to other boards via CS/CSR space.

The Tempe & Universe provide an inbound decoder specifically for CSR space. This decoder is initialized by hardware to map the board into CSR space at the address 0x80000\*slotnum (each board gets a 512K window). The driver creates an interboard data structure and cause it to appear at the base address of its CSR window. The inter board data structure contains the following data:

Validity flags which indicate the driver is active on this board and the inter board data structure has been initialized and is ready for use.

The revision of the driver running on the board and the type and revision of VME controller present on the board.

Semaphore locations that remote boards can use to coordinate their access to this board during testing. Only one (or a few) boards at a time can be using this boards VME inbound windows for testing. The semaphore area is provided to allow applications a means to share access to this board. Additionally, the size of kernel memory that has been allocated to each inbound buffer is provided in the inter board data structure.

An area that has been initialized with pre-defined test patterns which remote boards may read and verify. This area is intended to be used as read only test data by applications. However the driver has no way of protecting this area from writes so applications are on their honor to comply with the read only restriction.

A small scratch area (1k) for each board which can be used by a remote board for any purpose it chooses. Typically, this area would be used by a remote for a quick and easy test of the connections to a remote board.

An area that is for private driver use. This area provides the fifos and other data structures needed by the driver to support inter-board communication.

All other inbound decoders are disabled by the driver

#### After Initialization

After initialization, the inbound and outbound decoders may be reconfigured as needed by test or other application software to the needs of that particular application. The driver provides maximum flexibility to the application. It does not (and in some cases cannot) detect that a requested configuration causes conflicts on the VME bus (e.g. two boards responding to the same VME address). It is up to the applications to avoid configurations that cause VME bus conflicts.

#### Other notes:

The driver detects the presence of a board in the chassis by probing CSR space at the address appropriate for the slot number.

To facilitate testing of VMEbus transactions to/from VMEChip2 based boards, the user may manually configure the VMEchip2 inbound windows to map 32Meg of RAM at the address (like above). Applications running on remote boards may then assume that a slot that contains a VMEchip2 based board provides a 32Meg window for testing at the expected address. Likewise, access to Tempe or Universe based boards can be verified without running a copy of the driver if the user manually configures 32 Meg of the boards RAM to appear on the VME bus at the appropriate address as described above.

The initialization provided by the driver is intended to facilitate basic connectivity testing of boards within a chassis. Each board provides buffers that a remote board can access via the VME bus and known data patterns in expected locations that can be read and verified. Applications may reconfigure the inbound  $\&$  outbound decoders as needed to do more extensive testing.

#### **SAMPLE APPLICATION CODE**

A test program which reads and verifies several VME chip registers:

/\* VME Linux driver test/demo code \*/

/\*

\* Include files

\*/

#include <sys/types.h>

#include <sys/stat.h>

#include <fcntl.h>

#include <unistd.h>

#include <stdio.h>

#include <string.h>

#include <errno.h>

#include <sys/ioctl.h>

#include "../vmedrv.h"

# vmeInfoCfg\_t myVmeInfo;

int

```
getMyInfo()
{
    int fd, status;
    fd = open("/dev/vme_ctl", 0);
    if (fd < 0) {
        return(1);
    }
    memset(&myVmeInfo, 0, sizeof(myVmeInfo));
    status = ioctl(fd, VME_IOCTL_GET_SLOT_VME_INFO, &myVmeInfo);
    if (status < 0) {
        return(1);
    }
    close(fd);
```

```
return(0);
```

```
}
```

```
unsigned int tempeExpected[] = \{ /* registers to read with expected contents */
```

```
/* address, expected, mask */
```

```
0x00000000, 0x014810e3, 0xFFFFFFFFF,
```

```
0x00000004, 0x02000000, 0xC6800288,
```

```
0x00000008, 0x06800000, 0xFFFFFF00,
```
0xFFFFFFFF

```
unsigned int uniExpected[] = { \frac{\pi}{2} /* registers to read with expected contents */
    /* address, expected, mask */
    0x00000000, 0x000010e3, 0xFFFFFFFFF,
    0x00000004, 0x02000000, 0xC6800288,
    0x00000008, 0x06800000, 0xFFFFFF00,
    0xFFFFFFFF
```
};

```
int
```
main(int argc, char \*argv[])

# {

int fd; int n; int imatempe =  $0$ ; unsigned int \*regptr; unsigned int expected, actual;

```
if (getMyInfo()) {
```

```
printf("%s: getMyInfo failed. Errno = %d\n", argv[0], errno);
exit(1);
```
}

```
fd = open("/dev/vme_regs", 0);
if (fd < 0) {
    printf("%s: Open failed. Errno = %d\n", argv[0], errno);
    exit(1);}
```

```
regptr = uniExpected;
```

```
if (myVmeInfo.vmeControllerID = 0x014810e3) {
    imature = 1;regptr = tempeExpected;
}
while (*regptr < 0x1000) {
    lseek(fd, *regptr, SEEK_SET);
    n = read(fd, \& actual, 4);if (n != 4) {
         printf("%s: Read at address %08x failed. Errno = %d\n",
           argv[0], *regptr, errno);
         exit(1);}
    actual &= *(regptr + 2);
    expected = *(report + 1);expected &= *(regptr + 2);
    if (expected != actual) {
```

```
printf("%s: Unexpected data at address %08x.\n",
                argv[0], *regptr);
              printf("%s: Expected: %08x Actual: %08x.\n",
                argv[0], expected, actual);
              exit(1);}
         regptr += 3;
    }
    return(0);
}
```
A test program for generating VME bus interrupts:

```
/* VME Linux driver test/demo code */
```

```
/*
```

```
* Include files
```

```
*/
```
#include <sys/types.h>

#include <sys/stat.h>

#include <fcntl.h>

#include <unistd.h>

#include <stdio.h>

#include <string.h>

```
#include <errno.h>
```
#include <sys/ioctl.h>

```
#include "../vmedrv.h"
```

```
vmeInfoCfg_t myVmeInfo;
```
int

```
getMyInfo()
```
{

```
int fd, status;
fd = open("/dev/vme_ctl", 0);if (fd < 0) {
    return(1);
```

```
}
```

```
memset(&myVmeInfo, 0, sizeof(myVmeInfo));
status = ioctl(fd, VME_IOCTL_GET_SLOT_VME_INFO, &myVmeInfo);
if (status < 0) {
    return(1);
}
close(fd);
return(0);
```
}

```
* Sequentially generate all even vectors on all levels
*/
int
main(int argc, char *argv[])
{
    int fd;
    int status;
    int level, vec;
     virqInfo_t vmeVirq;
    if (getMyInfo()) {
         printf("%s: getMyInfo failed. Errno = %d\n", argv[0], errno);
         exit(1);}
    fd = open("/dev/vme_ctl", 0);if (fd < 0) {
         printf("%s: Open failed. Errno = %d\n", argv[0], errno);
         exit(1);}
    for (level = 1; level < 8; level + +) {
```

```
memset(&vmeVirq, 0, sizeof(vmeVirq));
```
for (  $\text{vec} = 2$ ;  $\text{vec} < 256$ ;  $\text{vec} += 2$ ) {

```
vmeVirq.level = level;
             vmeVirq.vector = vec;
             vmeVirq.waitTime = 10;
             status = ioctl(fd, VME_IOCTL_GENERATE_IRQ, &vmeVirq);
             if (status < 0) {
                  printf("%s: Ioctl failed. Errno = %d\n", argv[0], errno);
                  exit(1);}
             if (vmeVirq.timeOutFlag) {
                  printf("%s: VIRQ level %d, VEC %02x not acknowledged\n",
                    argv[0], level, vec);
                  exit(1);}
         }
    }
    return(0);
}
```
#### **STRUCTURE DEFINITIONS - VMEDRV.H**

/\*

\* Module name: vmedrv.h

\* Application interface to VME device nodes.

\*/

/\*

\* The reserved elements in the following structures are \* intended to allow future versions of the driver to \* maintain backwards compatibility. Applications should \* initialize reserved locations to zero. \*/

#ifndef VMEDRV\_H

#define VMEDRV\_H

#define VMEDRV\_REV 0x0301

#define VME\_MINOR\_TYPE\_MASK 0xF0

#define VME\_MINOR\_OUT 0x00

#define VME\_MINOR\_DMA 0x10

#define VME\_MINOR\_MISC 0x20

#define VME\_MINOR\_SLOTS1 0x30

#define VME\_MINOR\_SLOTS2 0x40

#define VME\_MINOR\_CTL 0x20

#define VME\_MINOR\_REGS 0x21

#define VME\_MINOR\_RMW 0x22

#define VME\_MINOR\_LM 0x23

#ifndef PAGESIZE

#define PAGESIZE 4096

#endif

#ifndef LINESIZE

#define LINESIZE 0x20

#endif

#define VME\_MAX\_WINDOWS 8

#ifndef PCI\_DEVICE\_ID\_TUNDRA\_TEMPE

#define PCI\_DEVICE\_ID\_TUNDRA\_TEMPE 0x148

#endif

\* COMMON definitions

 $*$ /

 $/*$ 

\* VME access type definitions

#### $\ast/$

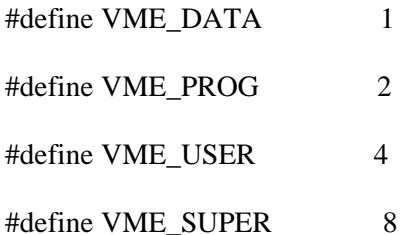

\* VME address type definitions

\*/

typedef enum {

VME\_A16,

VME\_A24,

VME\_A32,

VME\_A64,

VME\_CRCSR,

VME\_USER1,

VME\_USER2,

VME\_USER3,

VME\_USER4

} addressMode\_t;

/\*

\* VME Transfer Protocol Definitions \*/ #define VME\_SCT 0x1 #define VME\_BLT 0x2 #define VME\_MBLT 0x4 #define VME\_2eVME 0x8 #define VME\_2eSST 0x10 #define VME\_2eSSTB 0x20

\* Data Widths

\*/

typedef enum {

 $VME_D8 = 8$ ,

 $VME\_D16 = 16$ ,

 $VME_D32 = 32,$ 

 $VME\_D64 = 64$ 

} dataWidth\_t;

/\*

\* 2eSST Data Transfer Rate Codes

\*/

typedef enum {

VME\_SSTNONE = 0,

 $VME\_SST160 = 160,$ 

VME\_SST267 = 267,

VME\_SST320 = 320

} vme2esstRate\_t;

/\*

\* Arbitration Scheduling Modes

\*/

typedef enum {

VME\_R\_ROBIN\_MODE,

#### VME\_PRIORITY\_MODE

} vme2ArbMode\_t;

```
* /dev/vme m* Outbound Window Ioctl Commands
*/
#define VME_IOCTL_SET_OUTBOUND
                                     0x10#define VME IOCTL GET OUTBOUND
                                      0x11/** VMEbus OutBound Window Arg Structure
* NOTE:
\astIf pciBusAddr[U,L] are 0, then kernel will dynamically assign
\astpci start address on PCI bus.
*/struct vmeOutWindowCfg
\{windowNbr; /* WindowNumber */int
            windowEnable; /* State of Window */
   char
   unsigned int pciBusAddrU; /* Start Address on the PCI Bus */
   unsigned int pciBusAddrL; /* Start Address on the PCI Bus */
   unsigned int windowSizeU; /* Window Size */
   unsigned int windowSizeL; /* Window Size */unsigned int xlatedAddrU; /* Starting Address on the VMEbus */
   unsigned int xlatedAddrL; /* Starting Address on the VMEbus */
```
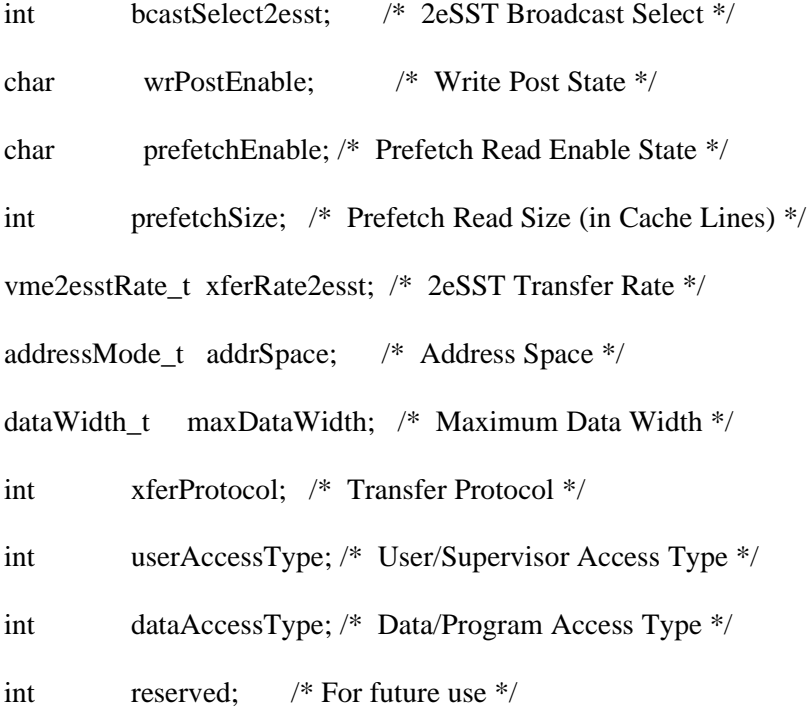

 $\}$ ;

typedef struct\_vmeOutWindowCfg\_vmeOutWindowCfg\_t;

\* /dev/vme\_dma\* DMA commands

 $*$ /

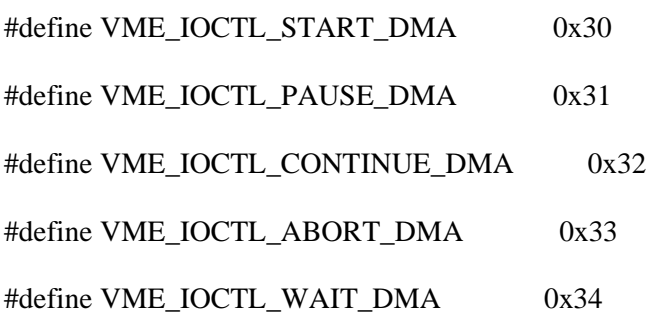

typedef enum {

/\* NOTE: PATTERN entries only valid as source of data \*/

VME\_DMA\_PATTERN\_BYTE,

VME\_DMA\_PATTERN\_BYTE\_INCREMENT,

VME\_DMA\_PATTERN\_WORD,

VME\_DMA\_PATTERN\_WORD\_INCREMENT,

VME\_DMA\_USER,

VME\_DMA\_KERNEL,

VME\_DMA\_PCI,

VME\_DMA\_VME

} dmaData\_t;

/\*

\* VMEbus Transfer Attributes

\*/

```
struct vmeAttr
```
{

```
dataWidth_t maxDataWidth; /* Maximum Data Width */
vme2esstRate_t xferRate2esst; /* 2eSST Transfer Rate */
int bcastSelect2esst; /* 2eSST Broadcast Select */
addressMode_t addrSpace; /* Address Space */
int userAccessType; /* User/Supervisor Access Type */
int dataAccessType; /* Data/Program Access Type */
int xferProtocol; /* Transfer Protocol */
```
int reserved; /\* For future use \*/

};

```
typedef struct vmeAttr vmeAttr_t;
```
/\*

- \* DMA arg info
- \* NOTE:
- \* structure contents relating to VME are don't care for
- \* PCI transactions
- \* structure contents relating to PCI are don't care for
- \* VME transactions
- \* If source or destination is user memory and transaction
- \* will cross page boundary, the DMA request will be split
- \* into multiple DMA transactions.
- \*/

typedef struct vmeDmaPacket

{

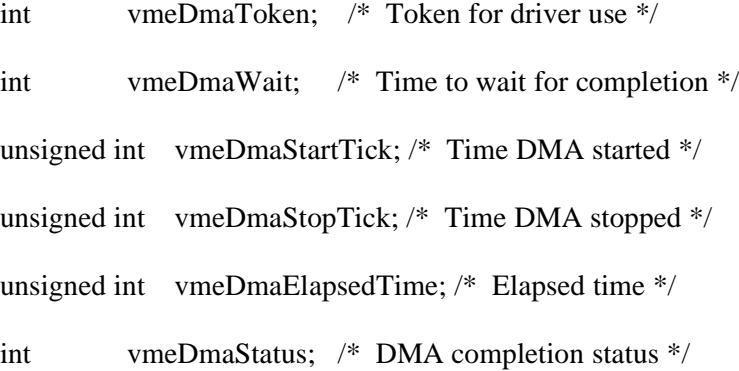

int byteCount; /\* Byte Count \*/

/\*

```
* DMA Source Data
```
\*/

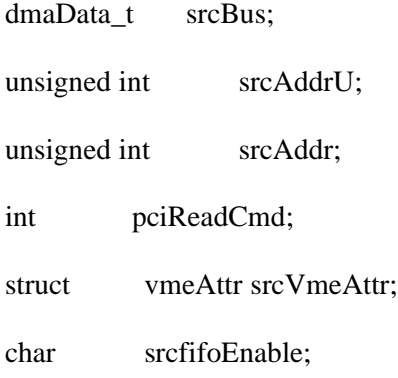

# /\*

\* DMA Destination Data

# \*/

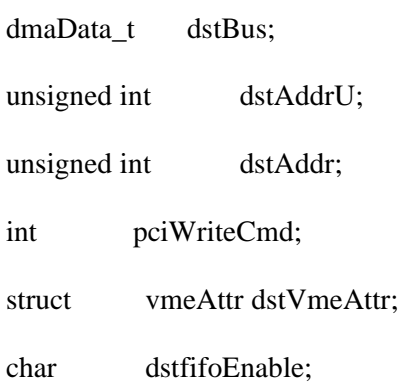

# /\*

\* BUS usage control

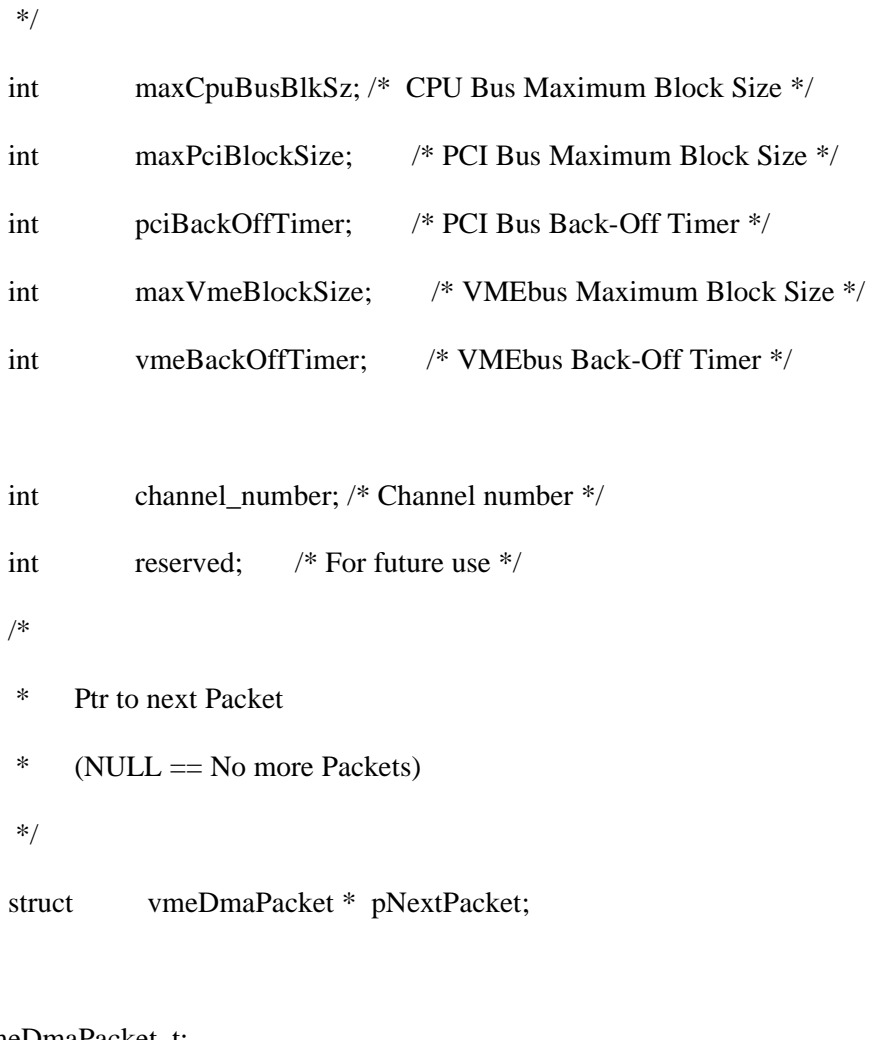

} vmeDmaPacket\_t;

- \* /dev/vme\_ctl ioctl Commands
- $*$

#define VME\_IOCTL\_GET\_SLOT\_VME\_INFO 0x41

 $/*$ 

\* VMEbus GET INFO Arg Structure

 $*$ 

{

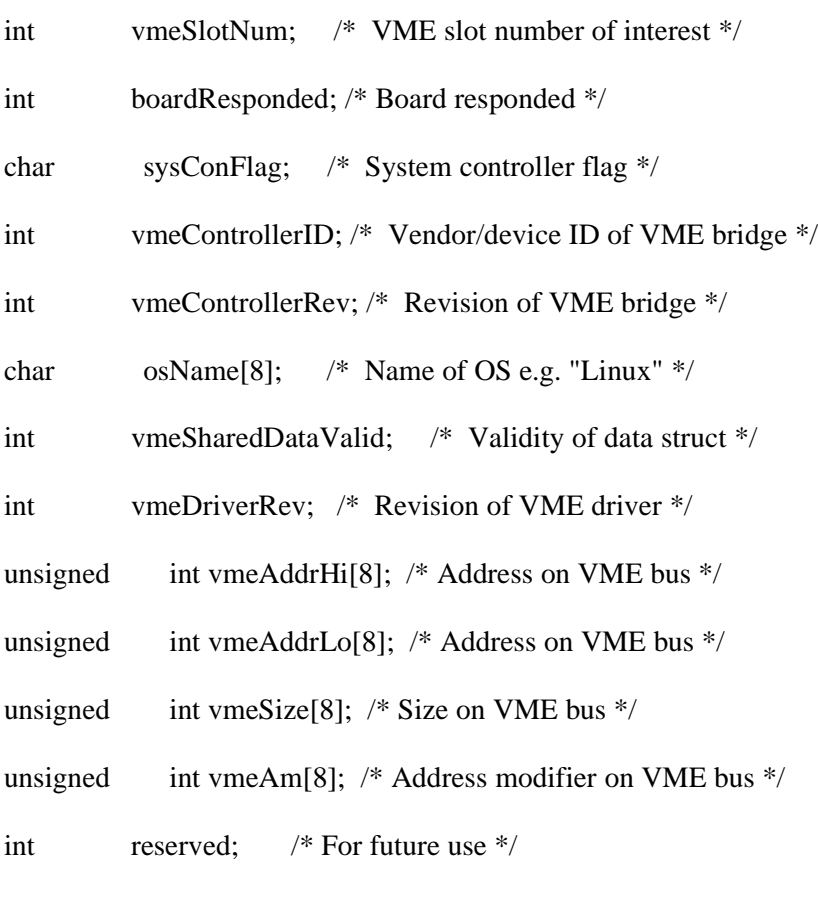

typedef struct vmeInfoCfg vmeInfoCfg\_t;

#define VME\_IOCTL\_SET\_REQUESTOR 0x42 #define VME\_IOCTL\_GET\_REQUESTOR 0x43 /\* \* VMEbus Requester Arg Structure \*/

struct vmeRequesterCfg

{

};

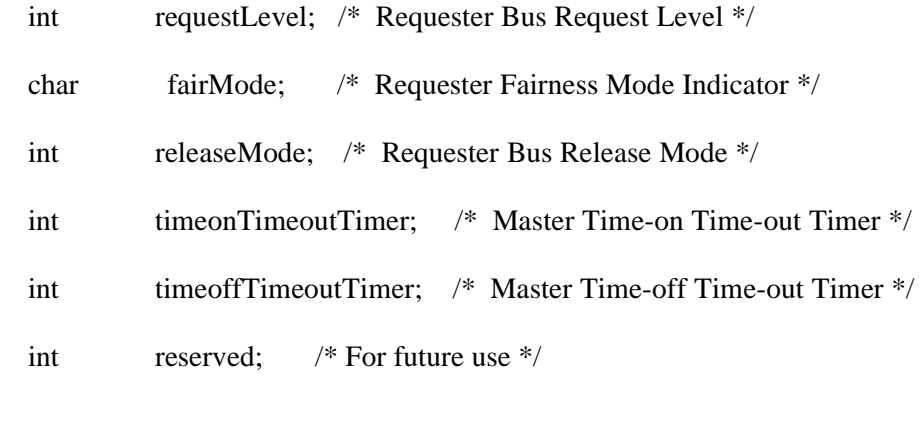

};

typedef struct vmeRequesterCfg vmeRequesterCfg\_t;

#define VME\_IOCTL\_SET\_CONTROLLER 0x44 #define VME\_IOCTL\_GET\_CONTROLLER 0x45 /\*

```
* VMEbus Arbiter Arg Structure
```
\*/

struct vmeArbiterCfg

{

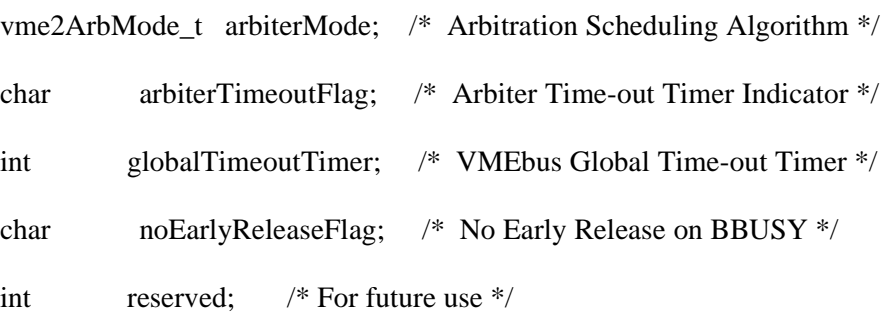

};

typedef struct vmeArbiterCfg vmeArbiterCfg\_t;

#define VME\_IOCTL\_GENERATE\_IRQ 0x46

```
#define VME_IOCTL_GET_IRQ_STATUS 0x47
#define VME_IOCTL_CLR_IRQ_STATUS 0x48
/*
* VMEbus IRQ Info
*/
typedef struct virqInfo
{
   /*
    * Time to wait for Event to occur (in clock ticks)
    */
    short waitTime;
   short timeOutFlag;
   /*
    * VMEbus Interrupt Level and Vector Data
```

```
*/
```
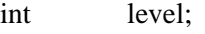

- int vector;
- int reserved; /\* For future use \*/

} virqInfo\_t;

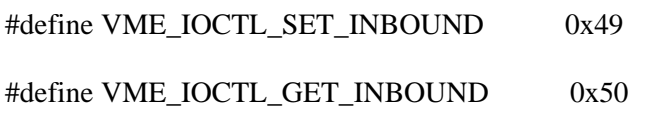

/\*

\* VMEbus InBound Window Arg Structure

\* NOTE:

- \* If pciBusAddr[U,L] and windowSize[U,L] are 0, then kernel
- \* will dynamically assign inbound window to map to a kernel
- \* supplied buffer.

\*/

```
struct vmeInWindowCfg
```
{

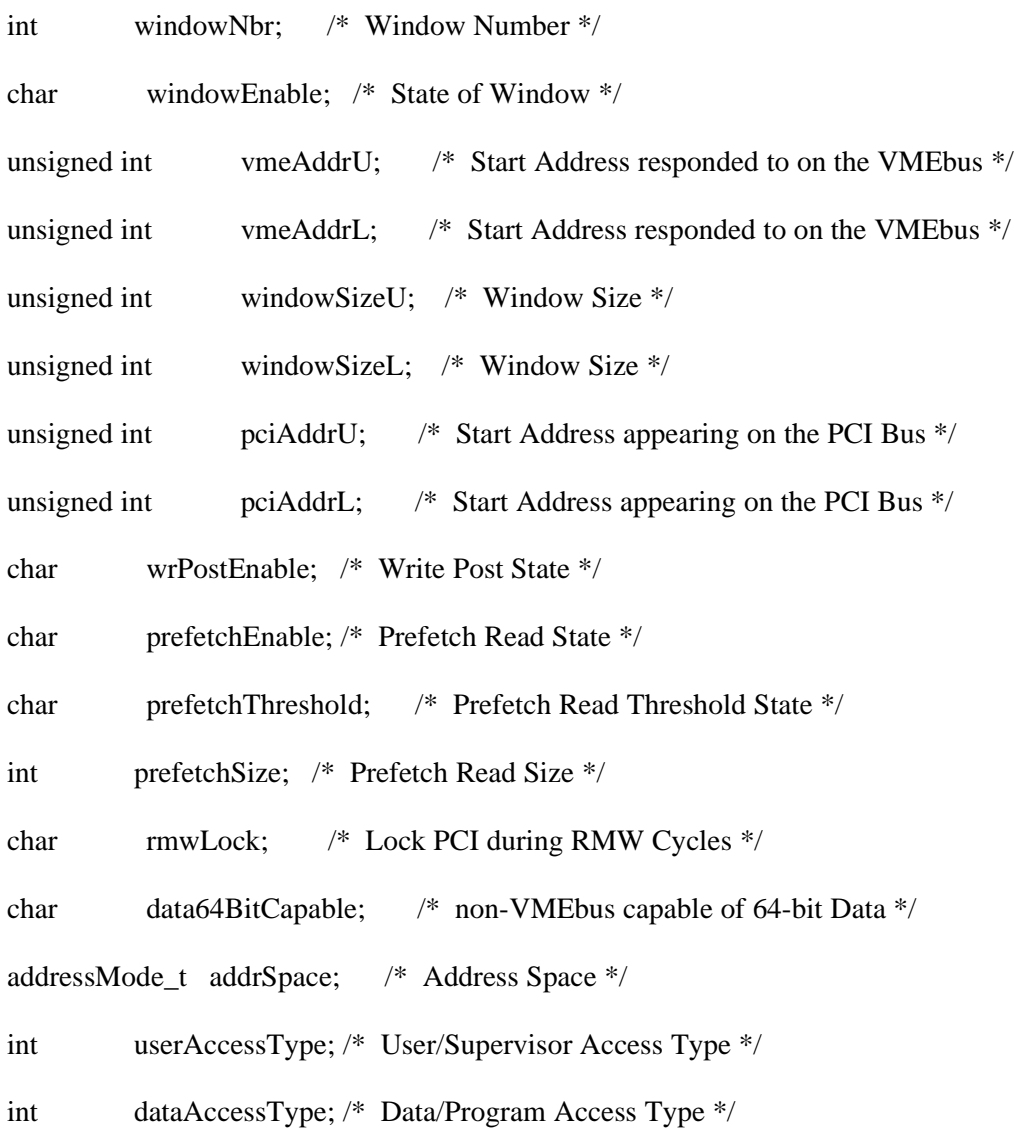

xferProtocol; /\* Transfer Protocol \*/ int vme2esstRate\_t\_xferRate2esst; /\* 2eSST Transfer Rate \*/ bcastRespond2esst; /\* Respond to 2eSST Broadcast \*/ char /\* For future use  $*/$ int reserved:

 $\}$ 

typedef struct\_vmeInWindowCfg\_vmeInWindowCfg\_t;

```
* /dev/vme_rmw RMW Ioctl Commands
*#define VME_IOCTL_DO_RMW
                                 0x60/** VMEbus RMW Configuration Data
*struct vmeRmwCfg
\{unsigned int targetAddrU; /* VME Address (Upper) to trigger RMW cycle */
   unsigned int targetAddr; /* VME Address (Lower) to trigger RMW cycle */
   addressMode_t addrSpace; /* VME Address Space */
       enableMask; /* Bit mask defining the bits of interest */int
       compareData; /* Data to be compared with the data read */int
   int
       swapData; /* Data written to the VMEbus on success */
       maxAttempts; /* Maximum times to try */int
```

```
numAttempts; /* Number of attempts before success */
int
```

```
int
     reserved;
                  /* For future use */
```

```
\};
```

```
typedef struct vmeRmwCfg
                          vmeRmwCfg_t;
```
\* /dev/vme 1m location Monitor Ioctl Commands

 $*$ 

```
#define VME_IOCTL_SETUP_LM
                               0x70#define VME_IOCTL_WAIT_LM
                               0x71
```
 $/*$ 

\* VMEbus Location Monitor Arg Structure

 $*/$ 

```
struct vmeLmCfg
```

```
\{
```

```
addrU; /* Location Monitor Address upper */
unsigned int
                  addr; /* Location Monitor Address lower */
unsigned int
addressMode_t addrSpace; /* Address Space */
          userAccessType; /* User/Supervisor Access Type */
int
          dataAccessType; /* Data/Program Access Type */
int
int
          lmWait;
                      /* Time to wait for access */int
          ImEvents: /* Lm event mask */
          reserved: /* For future use */int
```

```
};
```
typedef struct vmeLmCfg vmeLmCfg\_t;

/\*

\* Data structure created for each board in CS/CSR space.

\*/

struct vmeSharedData {

/\*

\* Public elements

\*/

char validity1[4]; /\* "VME" when contents are valid \*/

char validity2[4]; /\* "RDY" when contents are valid \*/

int structureRev; /\* Revision of this structure \*/

int reserved1;

char osname[8]; /\* OS name string \*/

int driverRev; /\* Revision of VME driver \*/

int reserved2;

char boardString[16]; /\* type of board \*/

int vmeControllerType;

int vmeControllerRev;

int boardSemaphore[8]; /\* for use by remote \*/

unsigned int inBoundVmeAddrHi[8]; /\* This boards VME windows \*/

```
unsigned int inBoundVmeAddrLo[8]; /* This boards VME windows */
addressMode_t inBoundVmeAM[8]; /* Address modifier */
int inBoundVmeSize[8]; /* size available to remotes */
char reserved3[0x1000-248]; /* Pad to 4k boundary */
```
int readTestPatterns[1024];

int remoteScratchArea[24][256]; /\* 1k scratch for each remote\*/

/\*

\* Private areas for use by driver only.

\*/

char driverScratch[4096];

struct {

char Eye[4];

int Offset;

int Head;

- int Tail;
- int Size;
- int Reserved1;

int Reserved2;

- int Reserved3;
- char Data[4096-32];

} boardFifo[23];

};

/\*

\* Driver errors reported back to the Application (other than the

\* stanard Linux errnos...).

\*/

#define VME\_ERR\_VERR 1 /\* VME bus error detected \*/

#define VME\_ERR\_PERR 2 /\* PCI bus error detected \*/

#endif /\* VMEDRV\_H \*/